# PERCONA

Databases run better with Percona

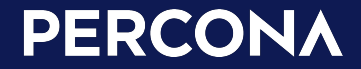

## Kubernetes **Operators**

**Expanding Automation in Containerized Applications**

### **Edith Puclla (Edi)**

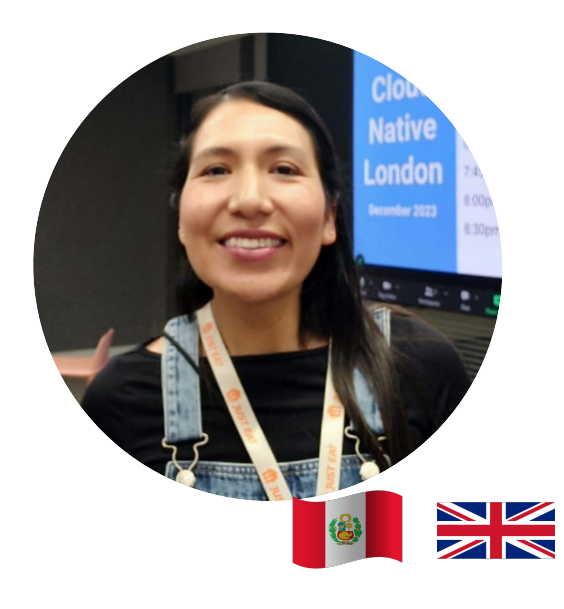

- **Technology Evangelist at Percona**
- **The UK Global Talent Visa**
- CNCF Ambassador
	- KCD, Lima Peru
- **Docker Captain** 
	- Meetups in Ayacucho
- **Open Source Contributor:** 
	- Apache Airflow, Kubernetes Website

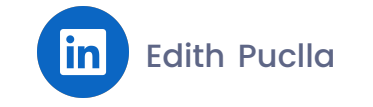

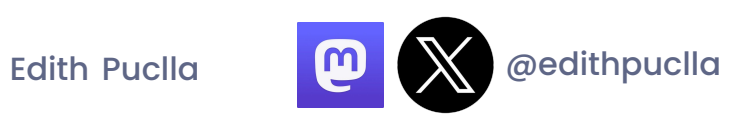

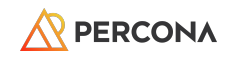

## **Agenda**

- Kubernetes
	- Deploying an Application
	- Default Resources
	- Limitations
- Kubernetes Operators
	- Components
		- CRD, CR, OLM, Controllers
	- Operator framework, Operator Hub, Capability Models

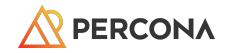

# Kubernetes k8s

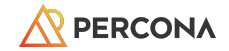

## **Contenedores**

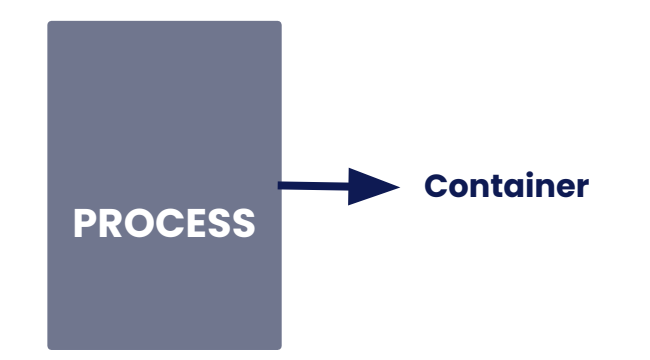

#### **OPERATING SYSTEM**

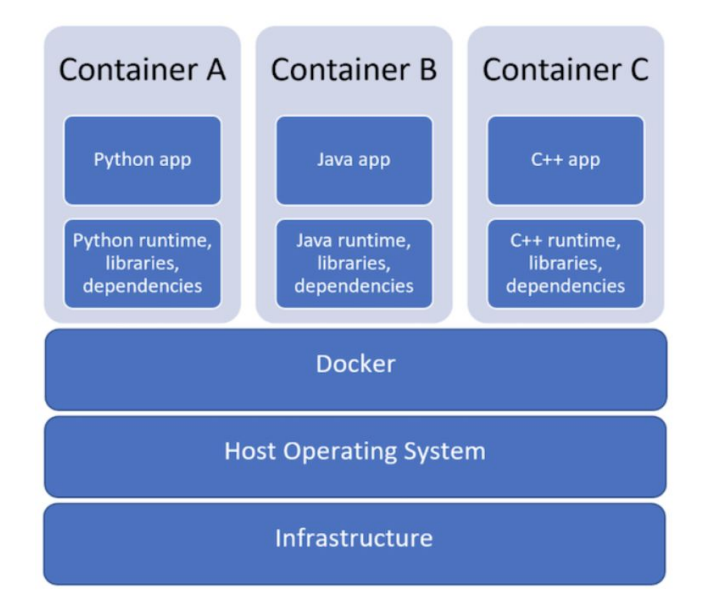

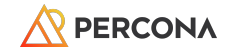

### **Challenges with containers at scale**

- Orchestration
- Security
- Monitoring and registration
- Scalability
- Data Storage and Persistence

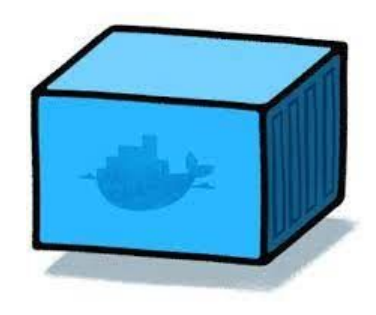

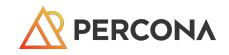

## **Kubernetes Advantages**

- Deployment automation
- Scaling based on demand
- Application portability
- Self-healing
- Good option for microservices
- Active community and wide adoption

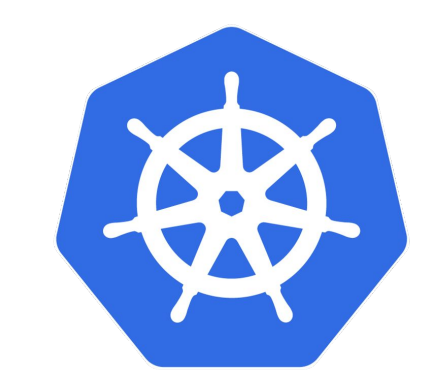

## kubernetes

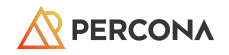

### **Kubernetes Terminology**

### Pods

- Containers
	- Red y storage

### Deployments

- Application Deployment
- Desired state
- Replicas

#### **Services**

○ Pod Access

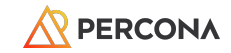

### **Example: Voting Application**

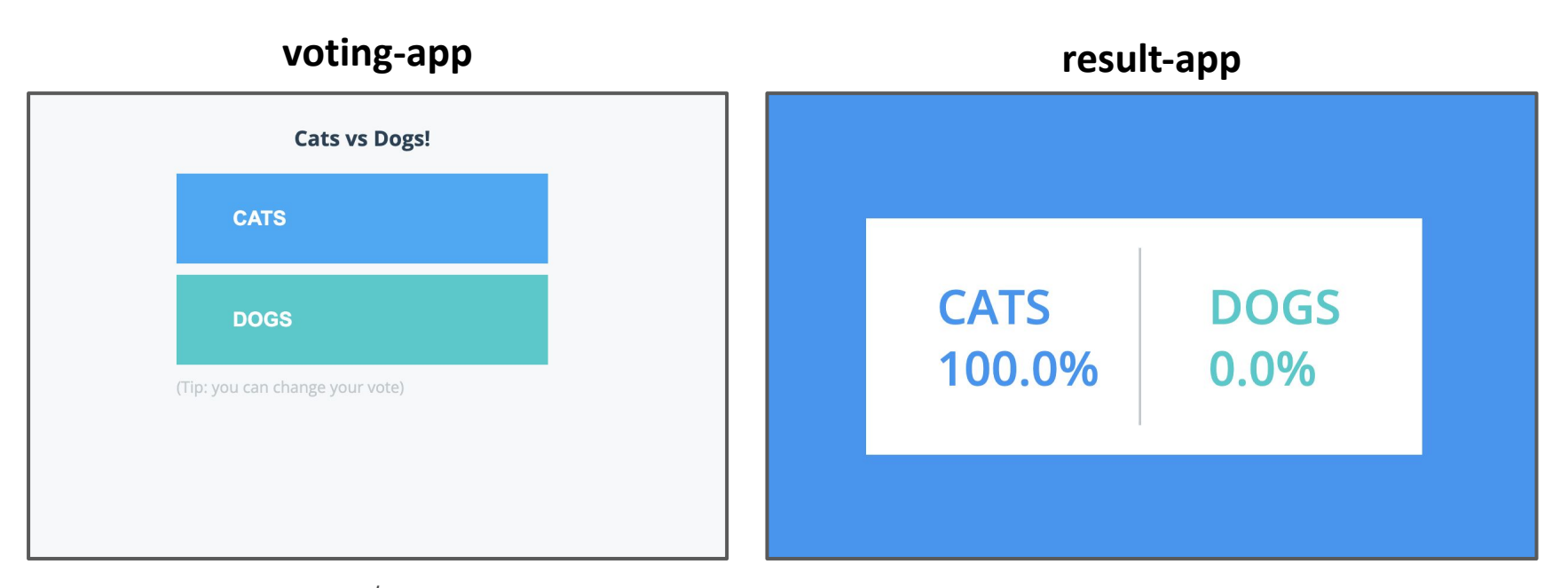

KodeKloud: www.youtube.com/watch?v=XuSQU5Grv1g

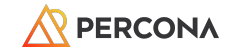

#### **Containers**

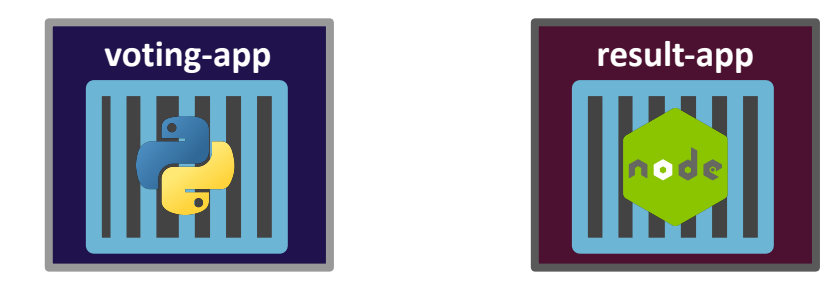

**worker**

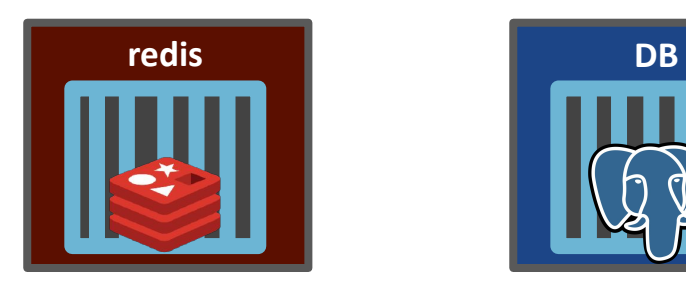

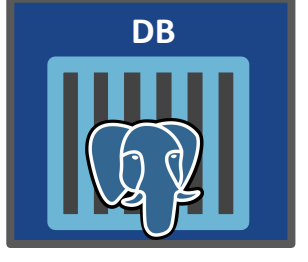

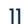

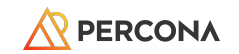

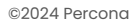

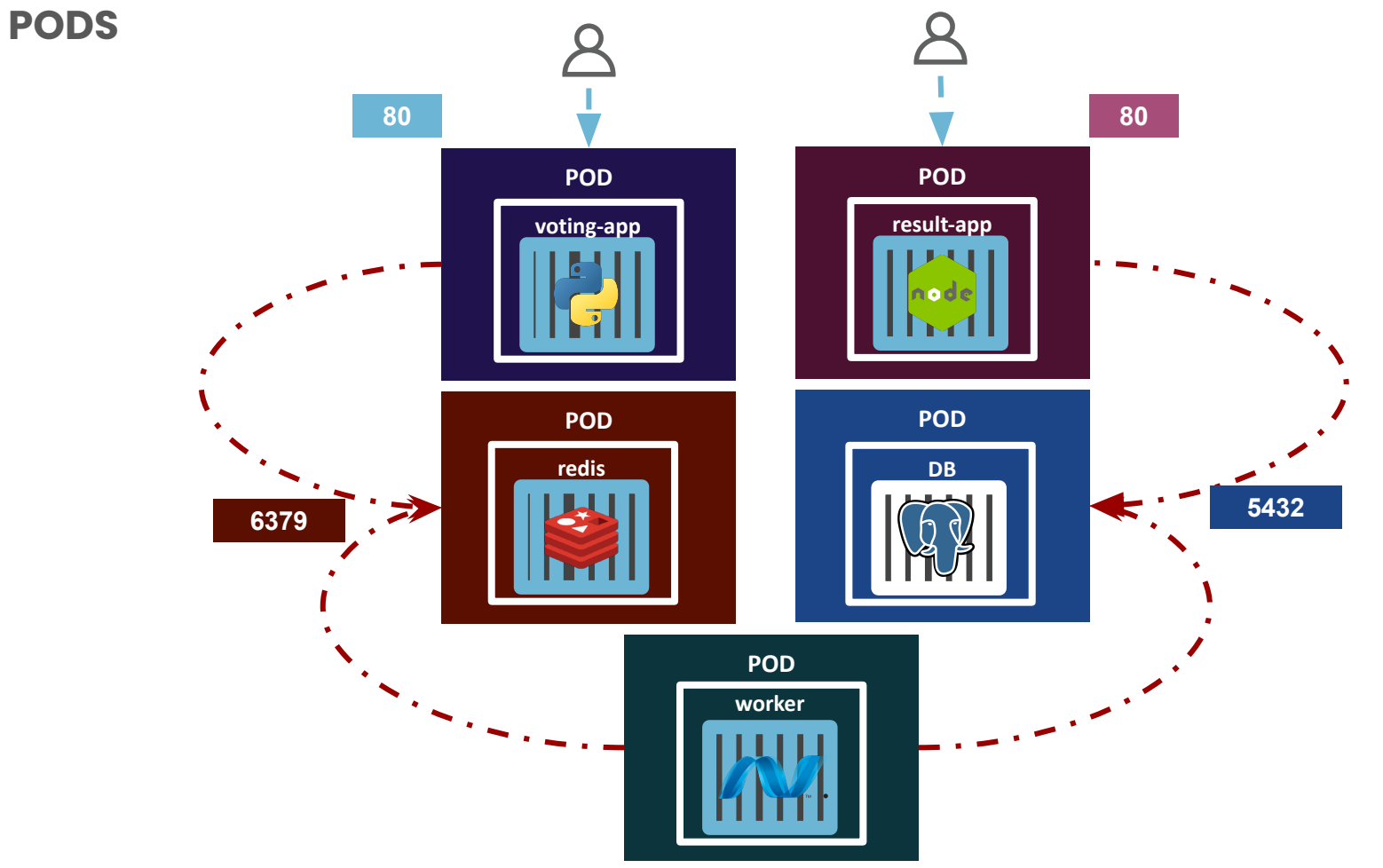

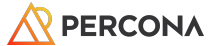

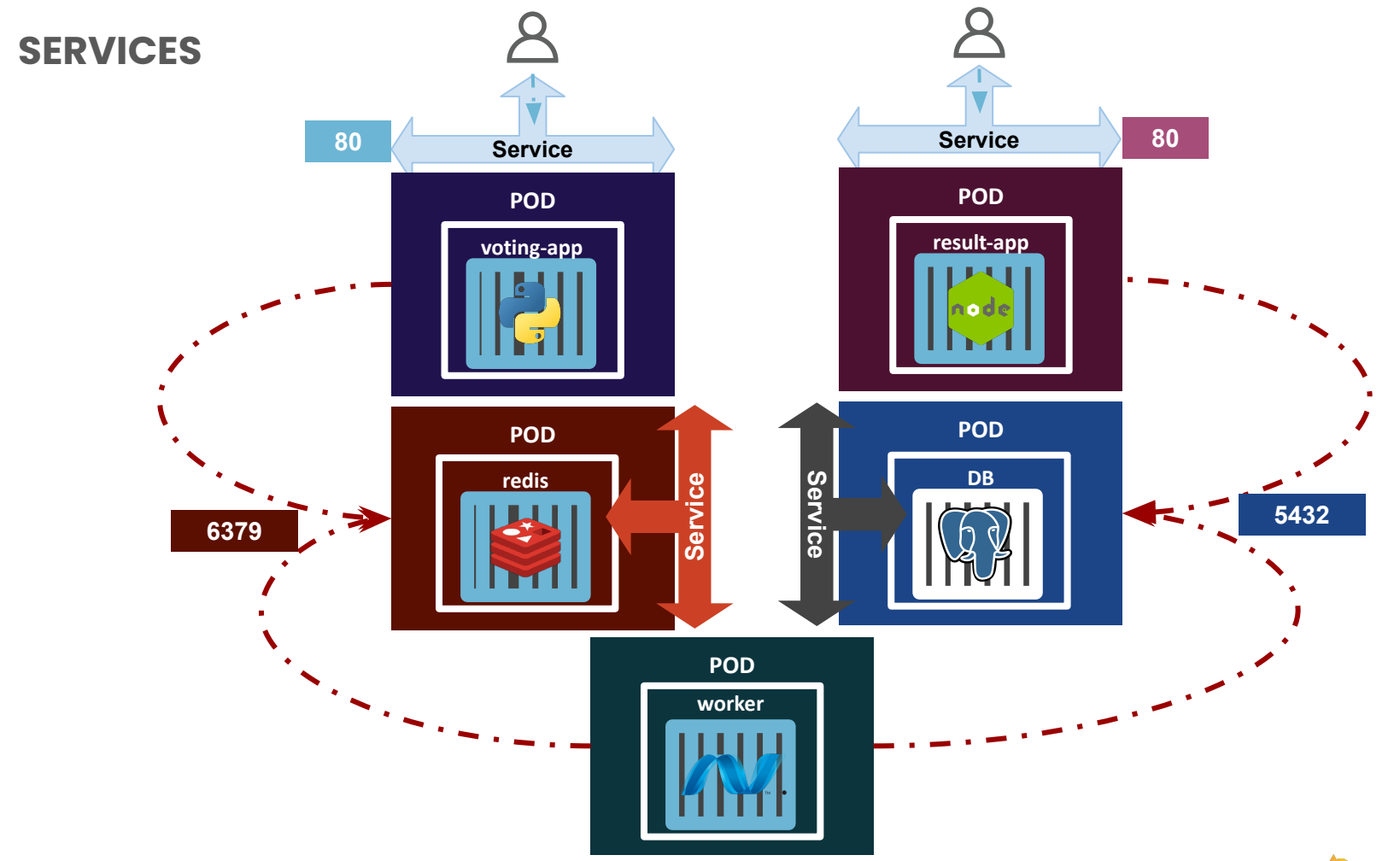

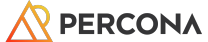

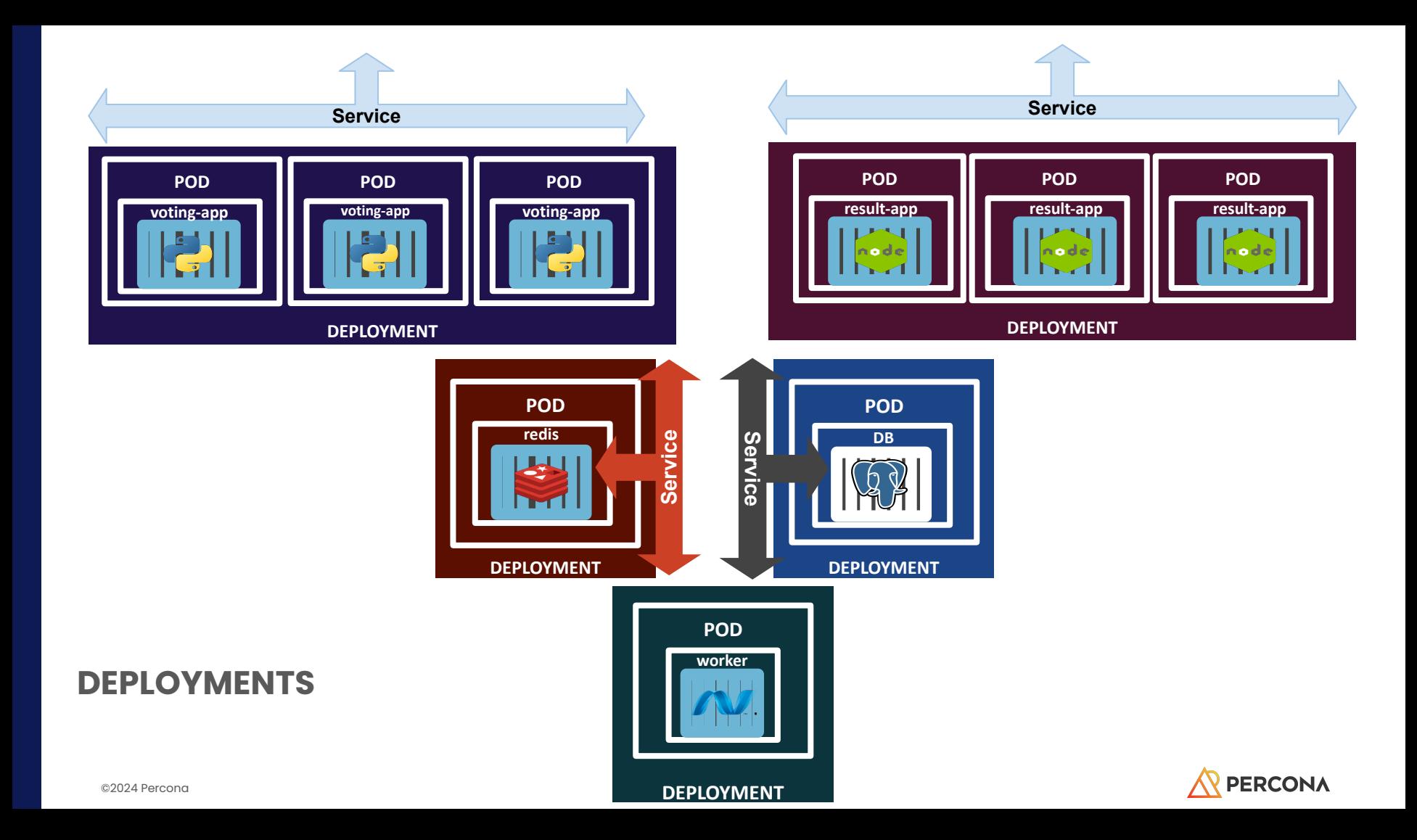

### **YAML**

#### File: voting-app-deploy.yaml apiVersion: apps/v1 kind: Deployment metadata: name: voting-app-deploy labels: name: voting-app-deploy app: demo-voting-app  $spec:$ replicas: 1 selector: matchLabels: name: voting-app-pod app: demo-voting-app template: metadata: name: voting-app-pod labels: name: voting-app-pod app: demo-voting-app spec: containers: - name: voting-app image: kodekloud/examplevotingapp\_vote:v1 ports: - containerPort: 80

 $15$ 

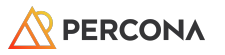

### **Kubernetes architecture**

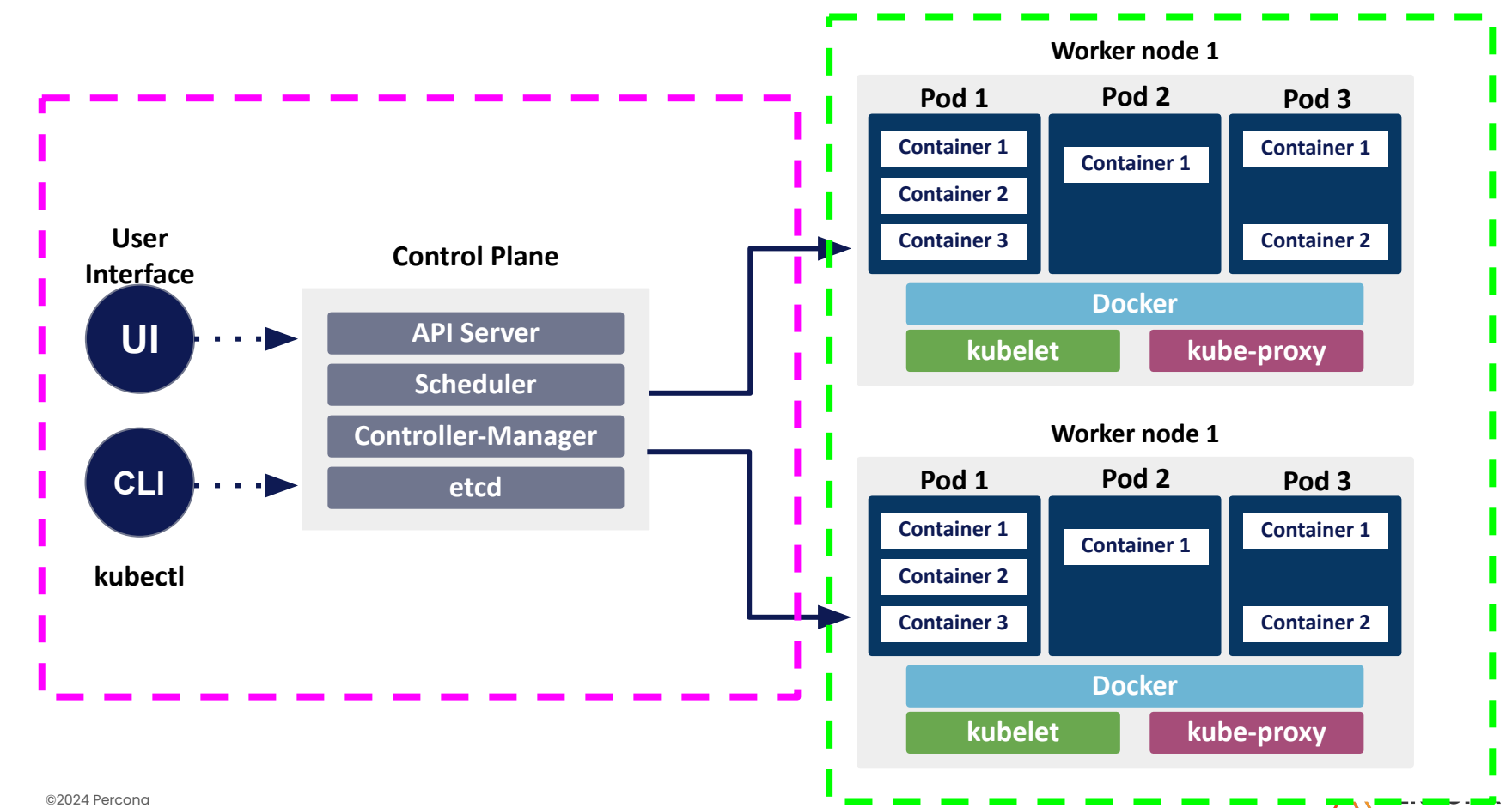

## **Kubernetes Operators**

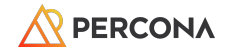

### Stateless Application Scaling: Easy

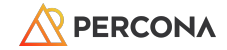

### kubectl scale deploy/staticweb --replicas=4

19

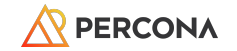

## What about applications that store data?

20

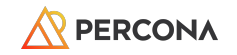

### "Deploy" a database: easy

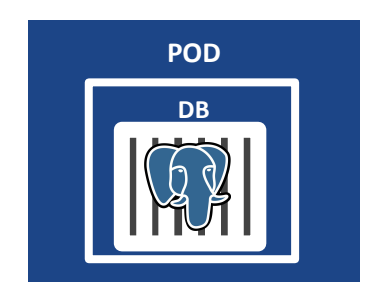

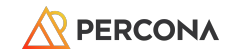

#### Running a database over time is the hardest

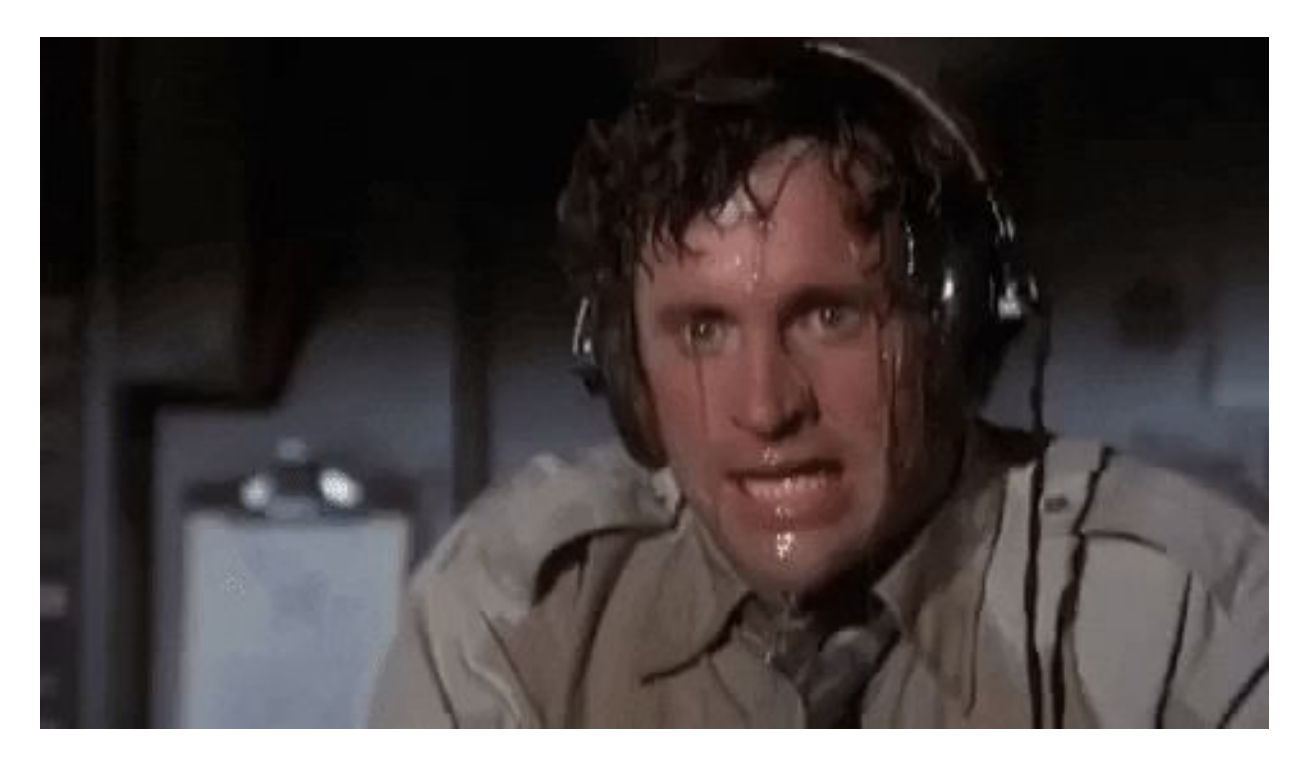

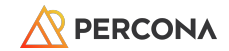

### Kubernetes Application Lifecycle

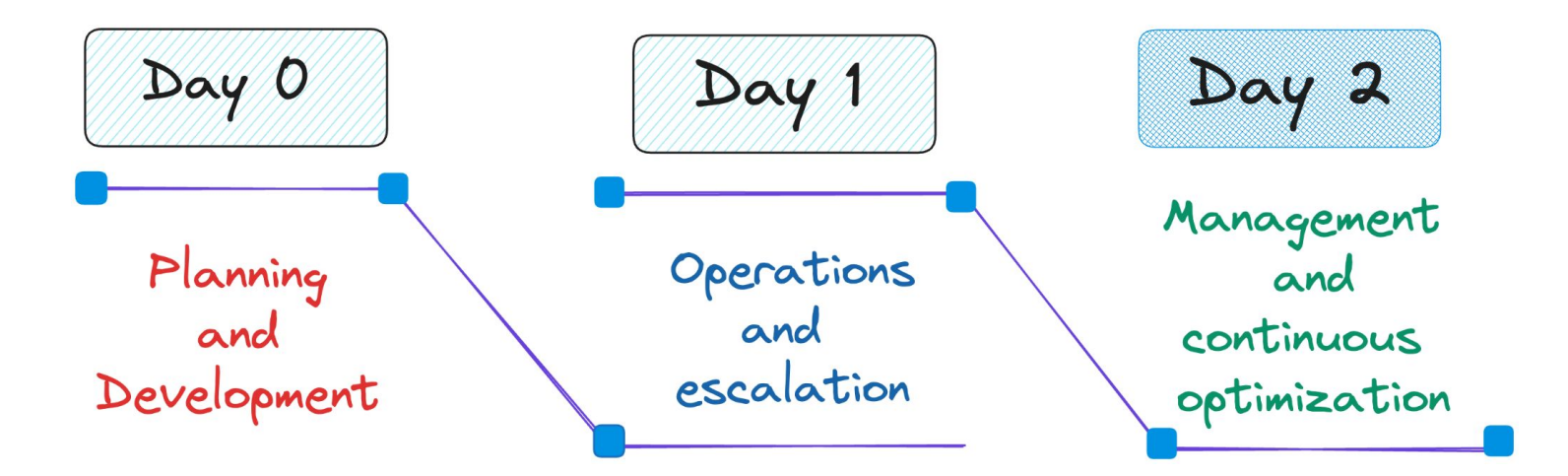

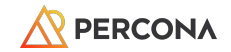

### **Kubernetes Operators:**

### Extend the Kubernetes **API**

24

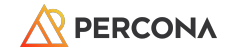

### **Kubernetes architecture**

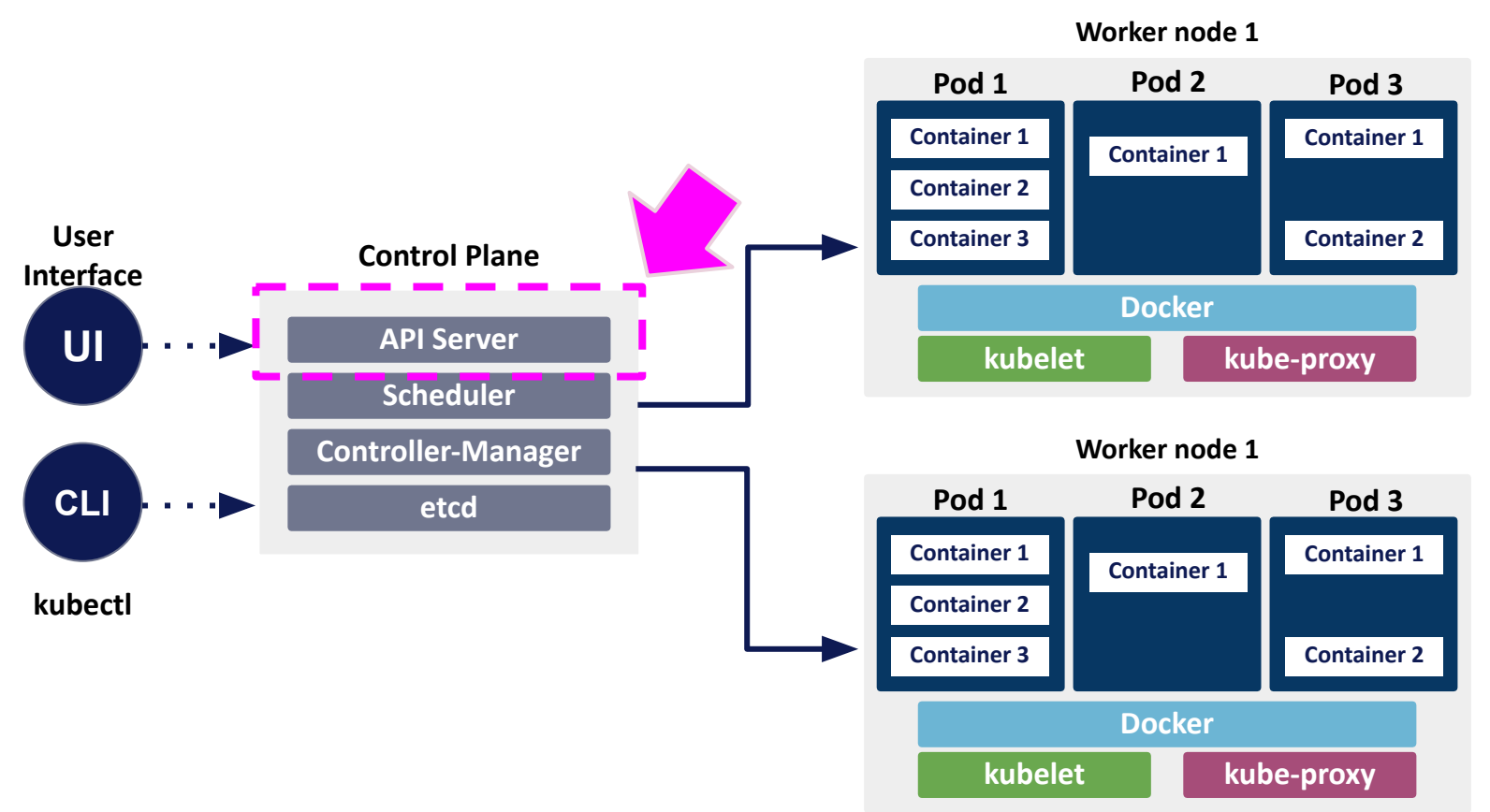

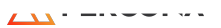

#### **How the API is Extended:**

- Custom Resource Definitions (CRD)
- Custom controllers for specific applications

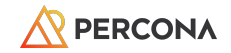

#### Custom Resource Definitions (CRD)

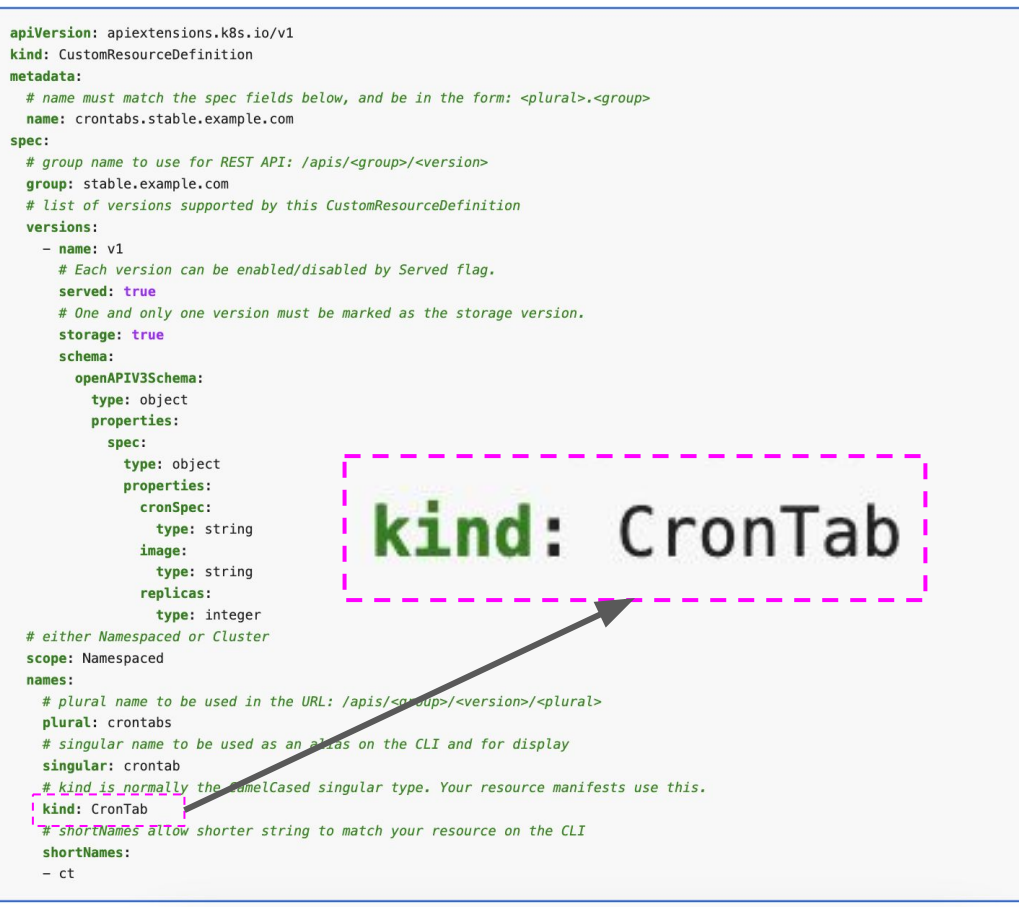

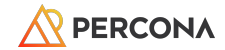

#### ©2024 Percona

**[CRD example](https://kubernetes.io/docs/tasks/extend-kubernetes/custom-resources/custom-resource-definitions/)**

#### Custom Resource Definitions (CRD)

**my-crontab.yaml**

```
apiVersion: "stable.example.com/v1"
\frac{1}{\text{kind: } \text{CronTab}}metadata:
  name: my-new-cron-object
spec:
  cronSpec: "* * * * * /5"
  image: my-awesome-cron-image
```
28

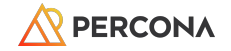

kubectl apply -f my-crontab.yaml

kubernetes

19

kubectl get crontab

**NAME** my-new-cron-object 6s

AGE

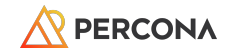

#### **Custom Controller**

Observes changes to resources defined in the **CRD** in the Kubernetes cluster, detects changes, and reacts to level them out.

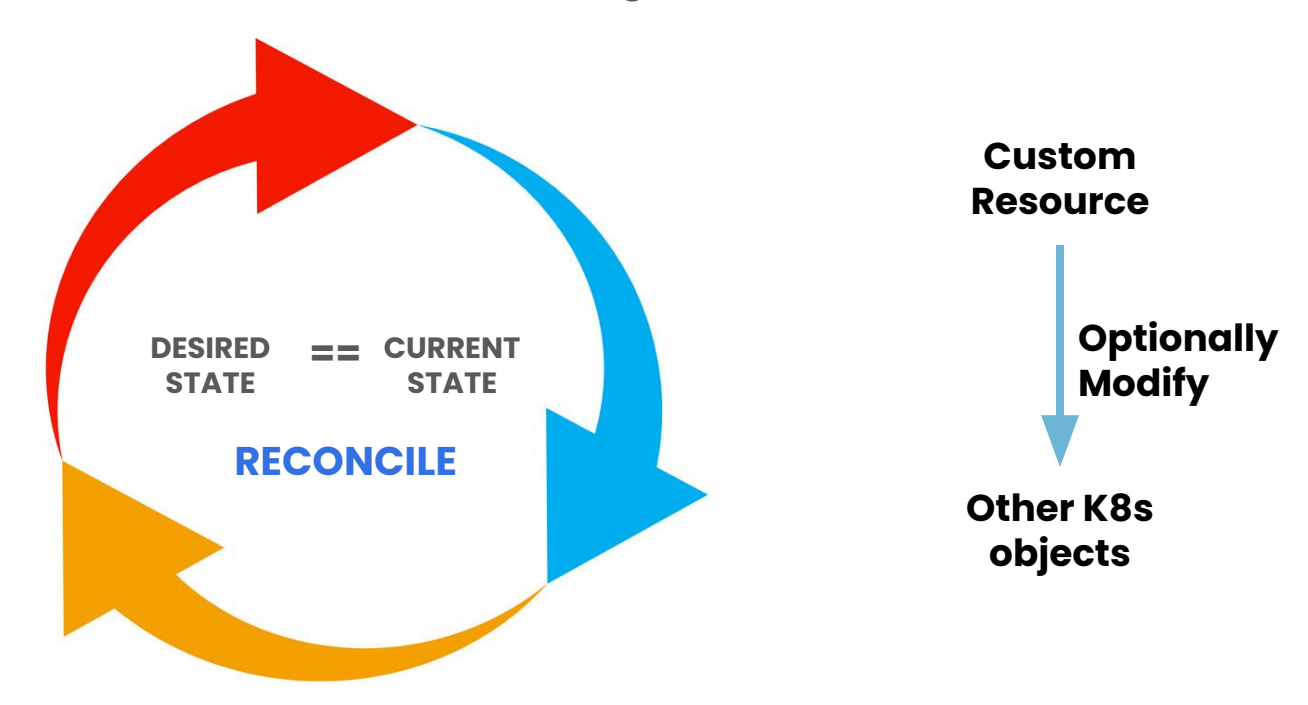

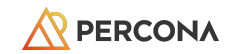

#### **Kubernetes without Operators**

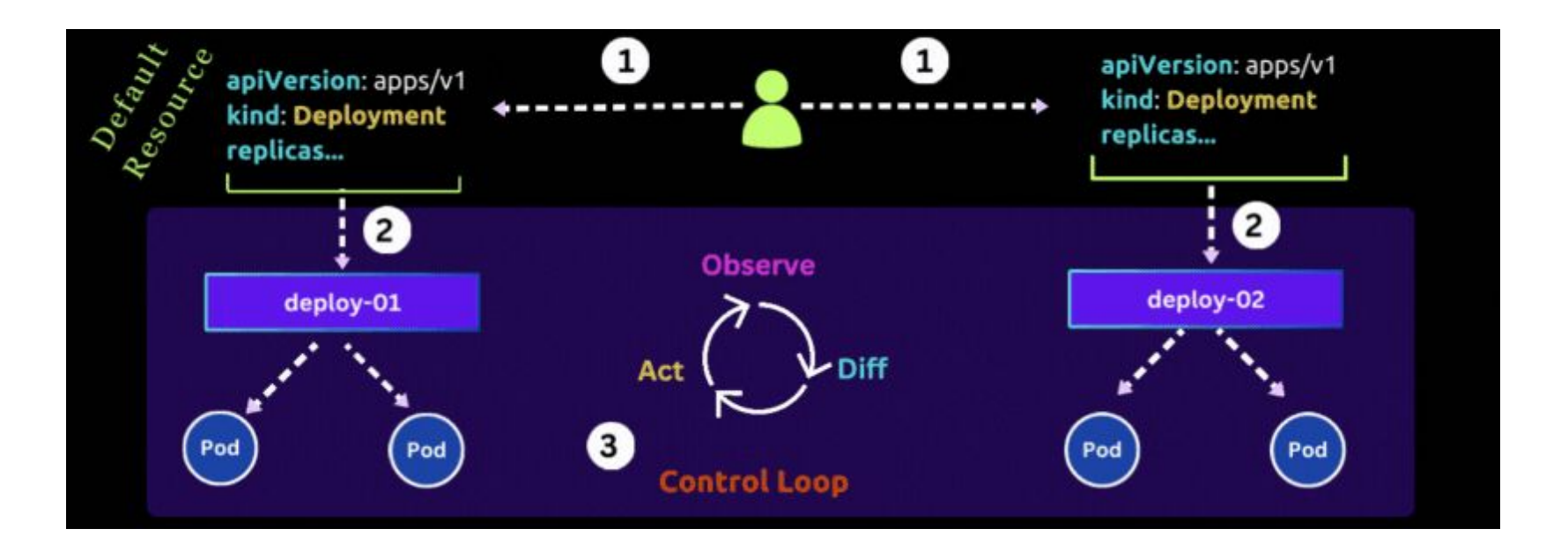

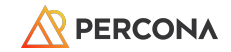

#### **Kubernetes with Operators**

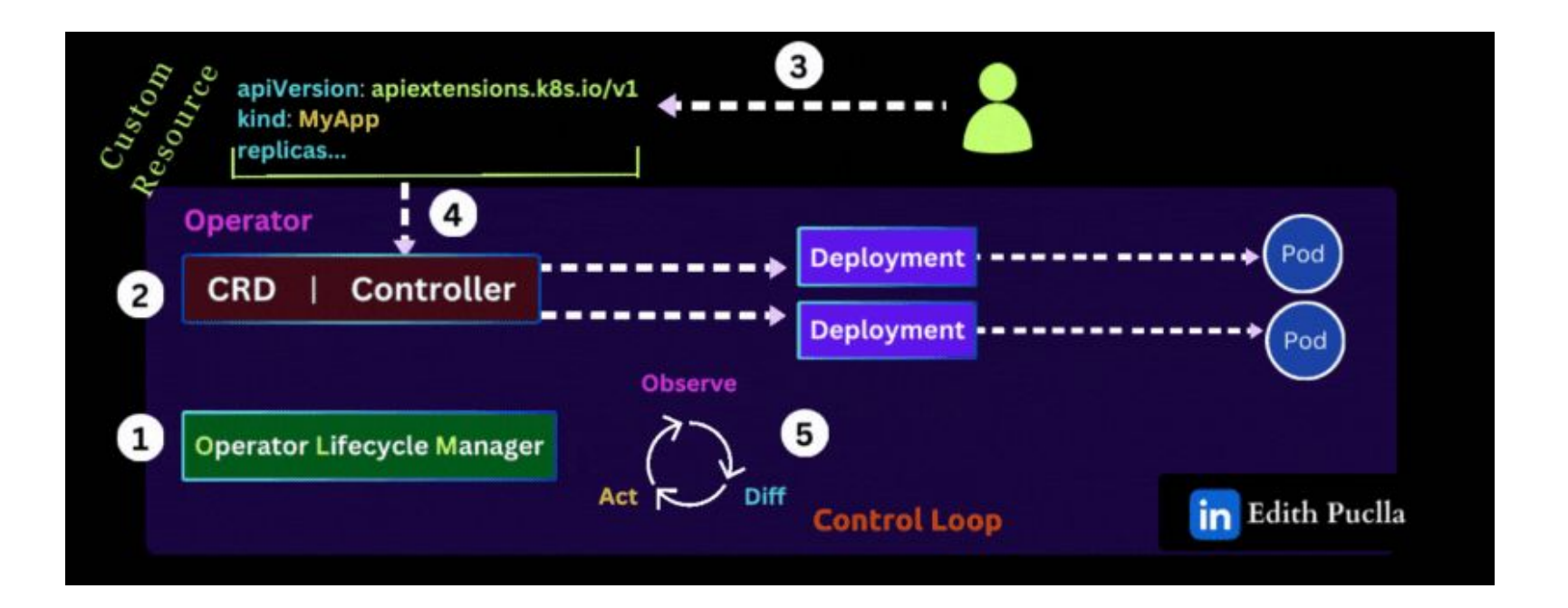

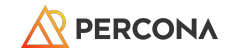

#### **How do I create the operators?**

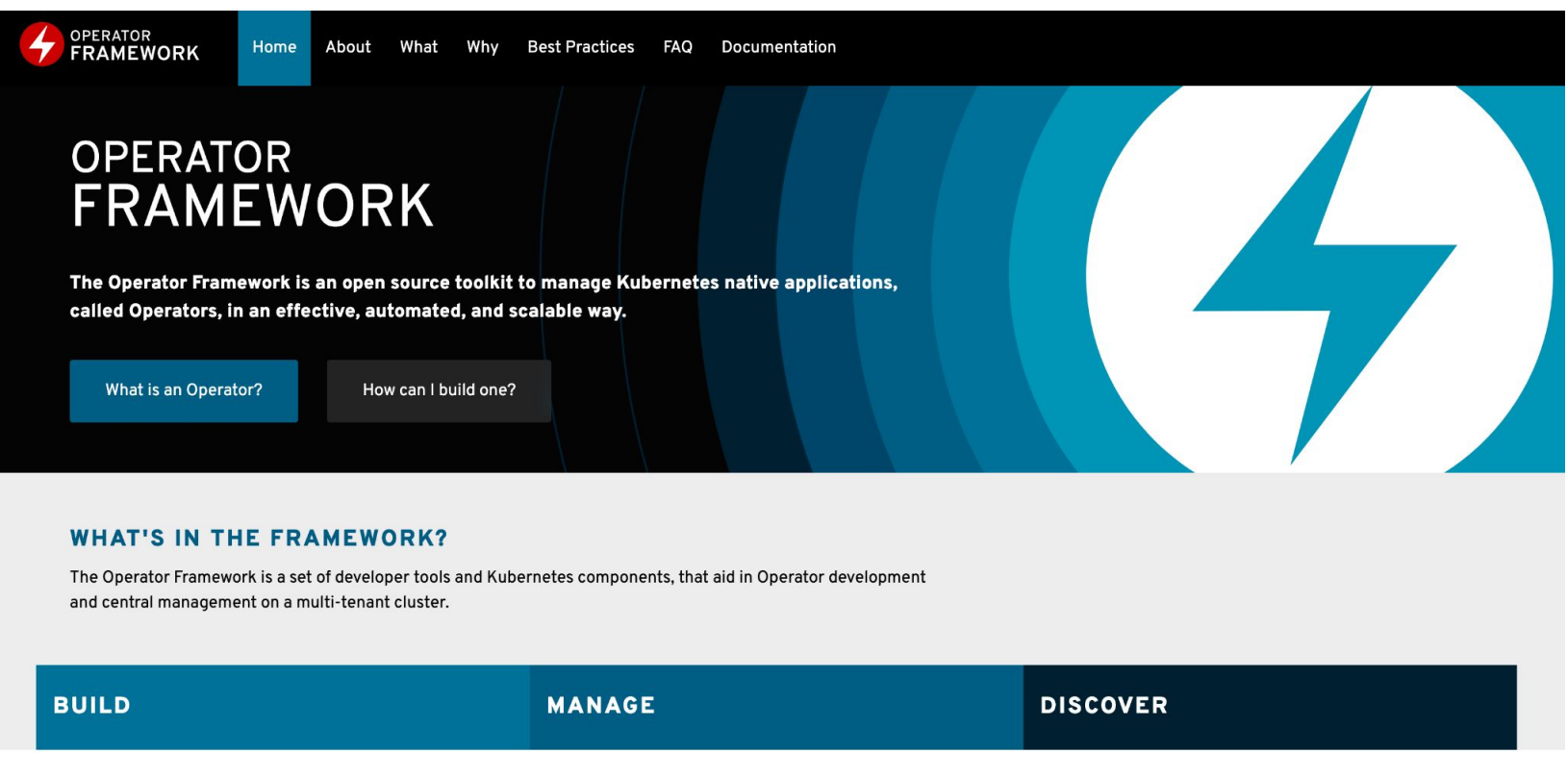

**[Operator Framework](https://operatorframework.io/)**

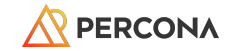

#### OperatorHub.io

① ☆ ● ■ ★ 口 ●

Q Search OperatorHub...

Contribute  $\sim$ 

#### **Welcome to OperatorHub.io**

OperatorHub.io is a new home for the Kubernetes community to share Operators. Find an existing Operator or list your own today.

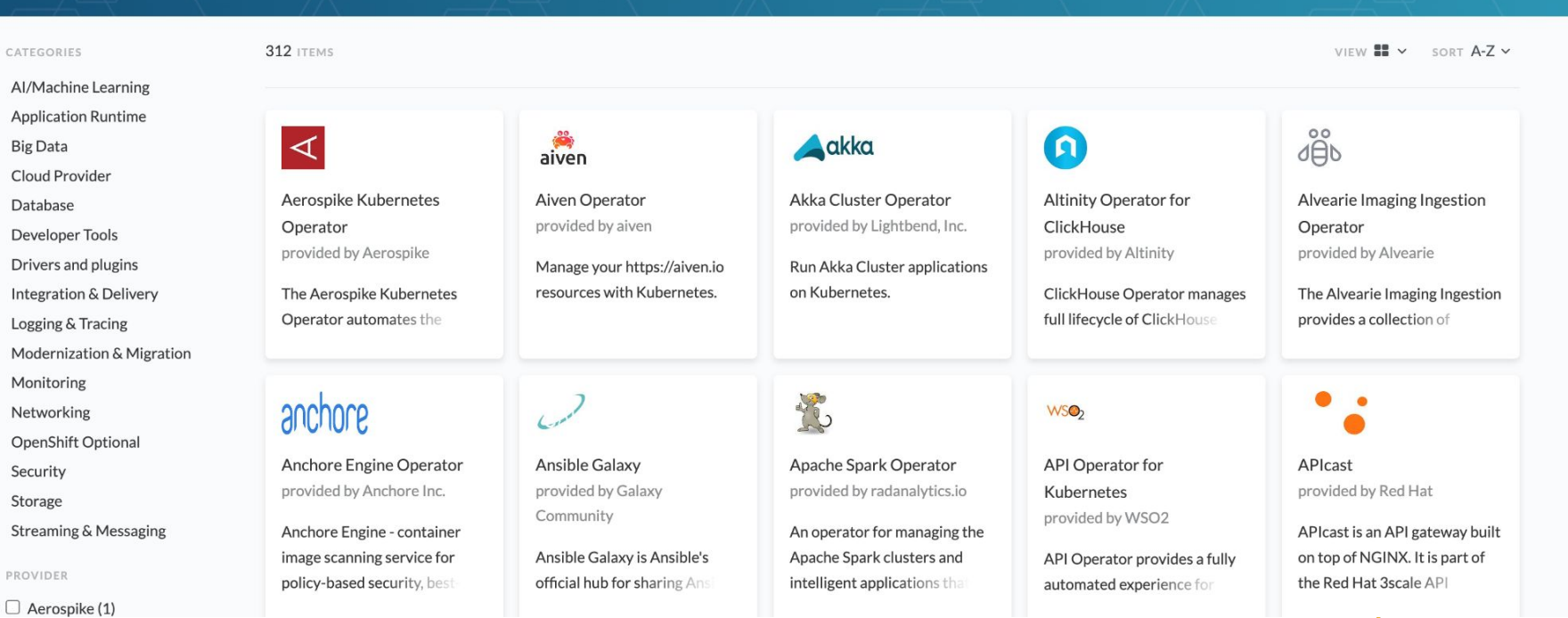

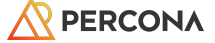

©2024 Percona

#### Capability Model

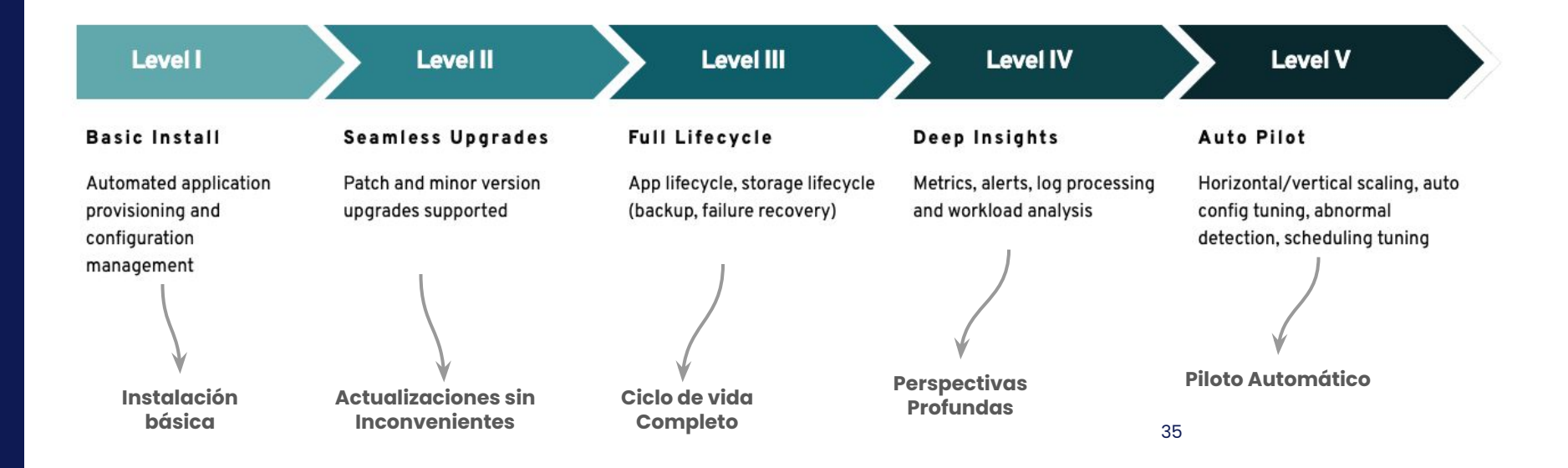

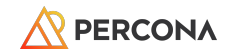

#### OperatorHub.io

**PERCONA** 

Q Search OperatorHub...

Contribute  $\sim$ 

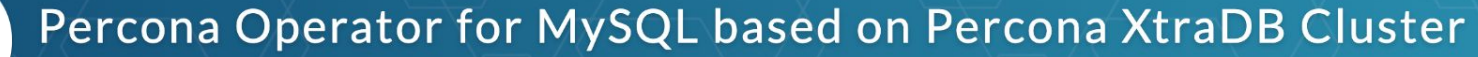

Percona Operator for MySQL based on Percona XtraDB Cluster manages the lifecycle of Percona XtraDB cluster instances.

Percona Operator for MySQL based on Percona XtraDB Cluster Home  $\rightarrow$ 

#### Percona Operator for MySQL based on Percona XtraDB Cluster

Percona is Cloud Native

Percona Operator for MySQL based on Percona XtraDB Cluster is an open-source drop in replacement for MySQL Enterprise with synchronous replication running on Kubernetes. It automates the deployment and management of the members in your Percona XtraDB Cluster environment. It can be used to instantiate a new Percona XtraDB Cluster, or to scale an existing environment.

Consult the documentation on the Percona Operator for MySQL based on Percona XtraDB Cluster for complete details on capabilities and options.

#### **Supported Features**

- . Scale Your Cluster change the size parameter to add or remove members of the cluster. Three is the minimum recommended size for a functioning cluster.
- Manage Your Users add, remove, or change the privileges of database users
- . Automate Your Backups configure cluster backups to run on a scheduled basis. Backups can be stored on a persistent volume or S3-compatible storage. Leverage Point-in-time recovery to reduce RPO/RTO.
- . Proxy integration choose HAProxy or ProxySOL as a proxy in front of the Percona XtraDR Cluster Proxies are deployed and configured automatically with the

Install CHANNEL stable VERSION 1.12.0 (Current) CAPABILITY LEVEL 3 **Basic Install** Seamless Upgrades **O** Full Lifecycle **O** Deep Insights O Auto Pilot PROVIDER Percona

LINKS

**Percona Operators simplify setting up and maintaining robust, enterprise-grade MySQL, PostgreSQL, and MongoDB clusters on Kubernetes**

Try Percona Operators:

- → Percona Operator for MySQL
- → P[ercona O](https://github.com/percona/percona-server-mongodb-operator)perator for [MongoD](https://github.com/percona/percona-server-mongodb-operator)B
- → P[ercona O](https://github.com/percona/percona-postgresql-operator)perator for PostgreSQL

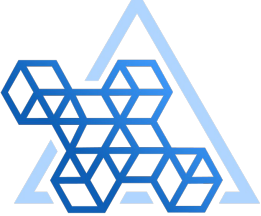

#### **PERCONA**

Kubernetes **Operators** 

#### **Percona Everest open source, cloud-native database platform**

➔ docs.percona.com/everest

Ask questions and leave your feedback:

- ➔ percona.community
- ➔ forums.percona.com
- $\rightarrow$  github.com/percona

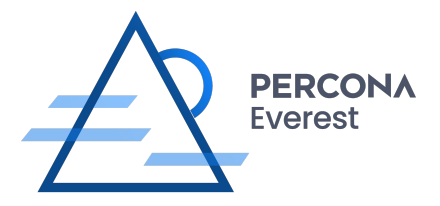

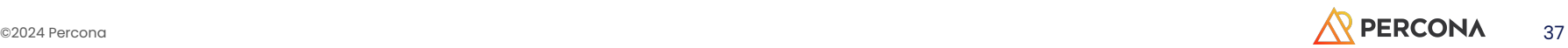

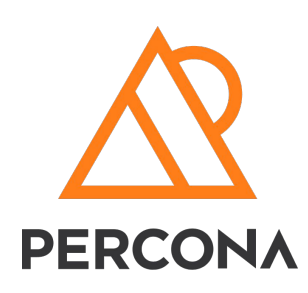

### **Building K level 1**

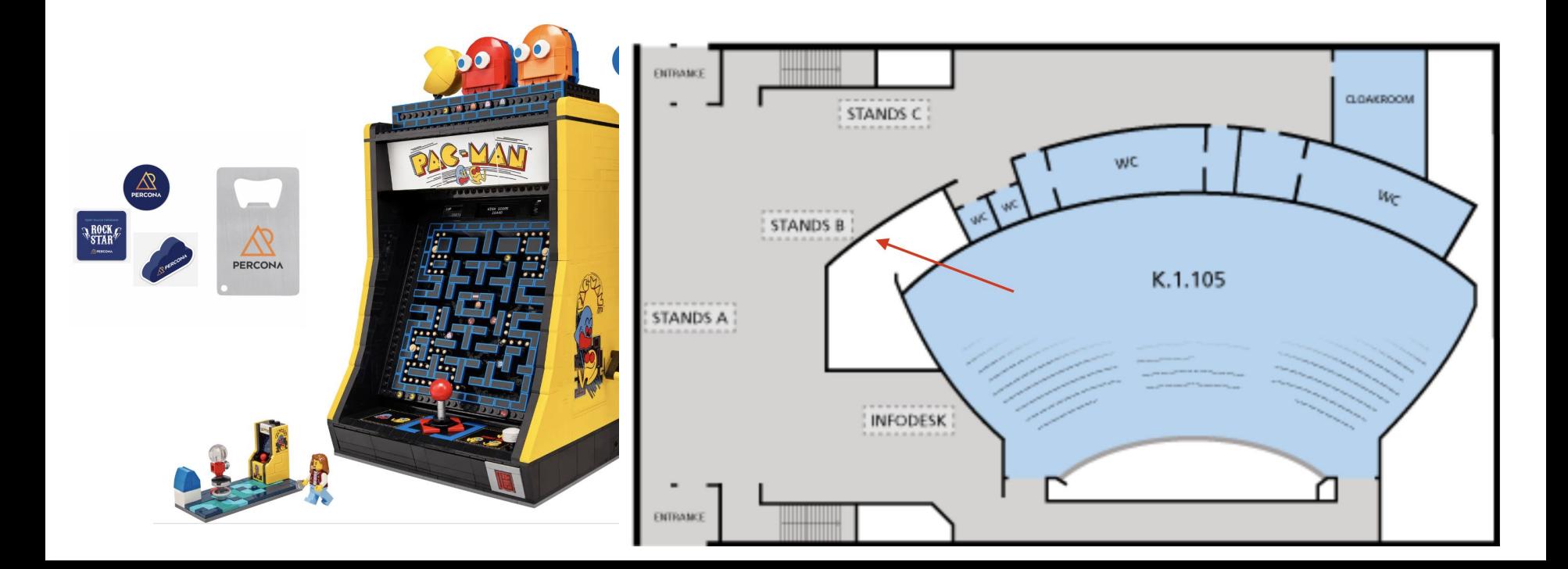

## Thank You!

percona.com